# Catalyst 9200  $\tilde{a}$ ,  $\tilde{a}f^a\tilde{a}f^1/4\tilde{a}$ ,  $\tilde{a}$ ,  $\tilde{a}f\tilde{a}f\tilde{a}f\tilde{c}$  and  $\tilde{c}$ **Cisco IOS XE** ã,½ãƒ•ãƒ^ã,¦ã,§ã,¢ã�«ã�Šã�'ã,‹ Umbrella Connector � DoS è"†å¼±æ€§

ã, ¢ãf‰ãf�ã, ¤ã, ¶ãfªãf¼ID : cisco-saiosxe-umbrella-dos-t2QMUX37  $a^2$  $a^2$  $a...$ Ž-‹ $a$ -¥: 2020-09-24 16:00  $\tilde{a}f\hat{\boldsymbol{\Theta}}\tilde{a}f'$ 4 $\tilde{a}$ ,  $\tilde{a}fS\tilde{a}f^3$  1.0 : Final CVSSã,<sup>1</sup>ã,<sup>3</sup>ã, $\varphi$ : 8.6 å>žé�¿ç -: No workarounds available Cisco ãf�ã,° ID : CSCvr57231

**CVE-2020-**3510

### 日本語ã�«ã,ˆã,‹æƒ…å±ã�¯ã€�英語ã�«ã,ˆã,‹åŽŸæ-‡ã�®é�žå…¬å¼�ã∢

### $\mathbf{a}^{\prime}$ , è  $\mathbf{\hat{e}}$

High

Connector

ã, <sup>3</sup>ãf 3f�af¼ãf�ãf <sup>3</sup>ãf î �«ã�Šã�'ã,<è"†å¼±æ€§ã�«ã, î ã,Šã€�èª�証ã�•ã,Œã�¦ã�"ã�ªã�"ãf

��è"†å¼±æ€§ã�¯ã€�DNS

�æ±,ã�®è§£æž�ä,ã�«ã€�ã,¨ãf©ãf¼ã,′å��å^†ã�«å‡¦ç�†ã�§ã��ã�ªã�"ã�"ã�¨ã�Œå DNS è  $\phi$ æ±,ã $\phi$ ΋€ $\phi$ è©<sup>2</sup>当ã $f$ ‡ã $f \phi$ ã,¤ã,<sup>1</sup>ã $\phi$ ® Umbrella Connector ã, ā $f$ ©ã,¤ã,¢ã $f$ <sup>3</sup>ã $f$ ^  $\tilde{a}$ ,¤ã $f^3$ ã,¿ã $f$ ¼ã $f$ •ã,§ã,¤ã, $^1$ ã $Q$ «é $\bm{\epsilon}$  $\bm{\varphi}$ ä,¡ã $Q$ •ã,Œã,‹ã $\bm{\varphi}$ ¨ã $\bm{\epsilon}$ Ѻã $\bm{\varphi}$ "ã $\bm{\varphi}$ ®è"†å¼±æ $\bm{\epsilon}$ §ã $\bm{\varphi}$ ΋,¨ã, $^7$ ã, $^1$ ã $f$ —ã $f$ ã,¤ã,¤ã  $\tilde{a}$ f— $\tilde{a}$ fã,» $\tilde{a}$ ,' $\tilde{a}$  $\boldsymbol{\Theta}$  $\mathbf{\tilde{G}}$ , $\tilde{f}$ Gff $\tilde{G}$ ,  $\tilde{a}$ f $\boldsymbol{\Theta}$ cfå $\boldsymbol{\Theta}$ Ca $\tilde{a}$ y Ca $\boldsymbol{\Theta}$ i  $\tilde{a}$  $\boldsymbol{\Theta}$ i  $\tilde{a}$  $\boldsymbol{\Theta}$ i  $\tilde{a}$  $\boldsymbol{\Theta}$ i  $\tilde{a}$  $\boldsymbol{\Theta}$ i  $\tilde{a}$  $\tilde{a}$ 

 $\tilde{a}, \tilde{a}, \tilde{a}, \tilde{a}$   $\tilde{\mathbf{\Theta}}$   $\tilde{a}$   $\tilde{\mathbf{\Theta}}$   $\tilde{a}$   $\tilde{\mathbf{\Theta}}$   $\tilde{b}$   $\tilde{a}$   $\tilde{b}$   $\tilde{a}$   $\tilde{b}$   $\tilde{a}$   $\tilde{b}$   $\tilde{a}$   $\tilde{b}$   $\tilde{a}$   $\tilde{b}$   $\tilde{a}$   $\tilde{b}$   $\tilde{a}$   $\tilde{b}$   $\tilde{$  $a, c$ ãffãf—ãf‡ãf¼ãf^ã,′ãfªãfªãf¼ã,<sup>1</sup>ã�—ã�¾ã�—ã�Ÿã€,ã�"ã�®è"t弱性ã�«å¯¾å‡¦ã�™ã,‹å›

��ã,¢ãf‰ãf�ã,¤ã,¶ãfªã�¯ã€�次ã�®ãfªãfªã,¯ã,^ã,Šç¢ºèª�ã�§ã��ã�¾ã�™ã€, https://tools.cisco.com/security/center/content/CiscoSecurityAdvisory/cisco-sa-iosxe-umbrella-dost2QMUX37

 $\tilde{a}$ �"�ã,¢ãf‰ãf�ã,¤ã,¶ãfªã�¯ã€�2020 å $^{\prime\prime}$  9 æœ^ 24 æ $-$ ¥ã�«å...¬é-‹ã�•ã,Œã�Ÿ Cisco IOS �ã,^ã� ${}^{3}$ IOS XE ã,½ã $f$ •ã $f$ ˆã,¦ã,§ã,¢ ã $f$ ªã $f$ ªã $f$ ¼ã, ${}^{1}$ ã $\clubsuit$ ®ã,»ã,ã $f$ ¥ã $f$ ªã $f$ tã,£ ã,¢ãf‰ãf�ã,¤ã,¶ãfªè<sup>3</sup>‡æ-™ã�®ä,€éf¨ã�§ã�™ã€,ã�"ã�®è<sup>3</sup>‡æ-™ã�«ã�¯ã€�34

#### 件�è"†å¼±æ€§ã�«é–¢ã�™ã,< 25 ä»¶ã�®ã,•ã,<sup>1</sup>ã,<sup>3</sup> ã,»ã,ãf¥ãfªãf†ã,£

ã,¢ãf‰ãf�ã,¤ã,¶ãfªã�Œè¨~載ã�•ã,Œã�¦ã�"ã�¾ã�™ã€,ã�"ã,Œã,‰ã�®ã,¢ãf‰ãf�ã,¤ã,¶ Event Response: September 2020 Semiannual Cisco IOS and IOS XE Software Security Advisory Bundled Publication.

### $\mathrm{e} \mathbb{O}^2 \mathring{a}^1/\mathrm{e}^2 \mathrm{e} \mathbf{f}^1/\mathrm{e} \mathring{a}^2$

### $\hat{\mathbf{e}}$ ,  $\hat{\mathbf{a}}^{1/4}$ ±æ $\boldsymbol{\epsilon}$ §ã $\boldsymbol{\phi}$ ®ã $\boldsymbol{\phi}$ ,ã, <製å" $\boldsymbol{\phi}$

ã�"ã�®è"†å¼±æ€§ã�¯ã€�Cisco IOS XE ã,½ãƒ•ãƒ^ã,¦ã,§ã,¢ãƒªãƒªãƒ¼ã,116.12.1 ��ã� 16.12.2 ã,'実行ã�—ã�¦ã�Šã,Šã€�Umbrella  $\mathsf{L}_\mathsf{H}$ tå $\mathsf{\Theta}$ ^機èf½ã $\mathsf{\Theta}$ ξœ‰åŠ $^1$ ã $\mathsf{\Theta}$ «ã $\mathsf{\Theta}$ ªã $\mathsf{\Theta}$ £ã $\mathsf{\Theta}$ ¦ã $\mathsf{\Theta}$ "ã,< Cisco Catalyst 9200 ã, $\cdot$ ã $f$ ªã $f$ ¼ã, $^\circ$  $\tilde{a}$ ,  $\tilde{a}$  a a ffa f $\hat{\Phi}$ a  $\hat{\Phi}$  a  $\hat{\Phi}$  i  $\hat{\Phi}$  i  $\hat{\Phi}$  i  $\hat{\Phi}$  i a  $\hat{\Phi}$  - a  $\hat{\Phi}$  ma  $\hat{\Phi}$  ma  $\hat{\epsilon}$  . Cisco IOS XE a  $\hat{\mu}$  a f $\cdot$ a f $\cdot$ a  $\hat{a}$ ,  $\hat{a}$  a  $\hat{\epsilon}$  a  $\hat{\Phi}$   $\hat{\Phi}$ Umbrella çµ±å�^機èf½ã�¯ã€�ãf‡ãf•ã,©ãf«ãf^ã�§ã�¯æœ‰åŠ<sup>1</sup>ã�«ã�ªã�£ã�¦ã�"ã�¾ã�›ã,"ã€,

### Umbrella c#å�^ã�®è¨å®šã,'碰èª�ã�™ã,<

Umbrella

<sub>Ҫ</sub>ҏ<sub>ӓ</sub>�^ã,′ã€�ãf‡ãf�ã,¤ã,<sup>1</sup>ã�§é�©å^‡ã�«æœ‰åŠ<sup>1</sup>化ã�™ã,‹ã�«ã�¯ã€�次ã�®æ�¡ä»¶ã,′ä

- $1.$  å $^{\circ}$ ʿã�� $\tilde{\bullet}$  $\tilde{\bullet}$  $\tilde{\bullet}$  $\tilde{\bullet}$ ¨ã,, 1 ã�¤ã�®ã,¤ã $f^3$ ã,¿ã $f$ ¼ã $f$ •ã,§ã,¤ã, $^1$ ã,′ã $\epsilon$ Œumbrella out�ã,¤ãfªã,¿ãf¼ãf•ã,§ã,¤ã,<sup>1</sup>ã�¨ã�—ã�¦è¨å®šã�—ã�¾ã�™ã€,
- 2.  $a^{\circ}$  a  $\odot$  a  $\odot$   $\odot$  a  $\odot$   $\ddot{\circ}$  a  $\odot$  a  $\odot$  a  $\odot$  a  $\odot$  a  $\odot$  a  $f^3$  a  $f^3$  a  $f^4$  a  $f^5$  a  $f^3$  a  $f^2$  a  $f^3$  a  $f^2$  a  $f^3$  a  $f^2$  a  $f^3$  a  $f^3$  a  $f^3$  a  $f^3$  a  $f^3$  a  $f^3$  a in�ã,¤ãfªã,¿ãf¼ãf•ã,§ã,¤ã,<sup>1</sup>ã�¨ã�—ã�¦è¨å®šã�—ã�¾ã�™ã€,

ã, ªãf—ã, •ãf§ãf<sup>3</sup> 1:show umbrella config

Umbrella cua  $\hat{\mathbf{\Theta}}$  e " a  $\hat{\mathbf{\Theta}}$  e a  $\hat{\mathbf{\Theta}}$  a  $\hat{\mathbf{\Theta}}$  a  $\hat{\mathbf{\Theta}}$  ma,  $\hat{\mathbf{a}}$   $\hat{\mathbf{\Theta}}$  a  $\hat{\mathbf{\Theta}}$  a  $\hat{\mathbf{\Theta}}$  and  $\hat{\mathbf{\Theta}}$  and  $\hat{\mathbf{\Theta}}$  are interface Configã,<sup>3</sup>ãfžãf<sup>3</sup>ãf‰ã,'癰行ã�—ã€�次ã�®è¡Œã,'探ã�—ã�¾ã�™ã€,

1. 「umbrella outã��ã�Œè¨å®šã�•ã,Œã�Ÿã,¤ãf<sup>3</sup>ã,¿ãf¼ãf•ã,§ã,¤ã,<sup>1</sup>ã�®æ•°

2. 「umbrella inã�ã�Œè ¨å®šã�•ã,Œã�Ÿã,¤ãf<sup>3</sup>ã,¿ãf¼ãf•ã,§ã,¤ã,<sup>1</sup>ã�®æ•°

#### �ã,Œã�žã,Œã�®è¡Œã�Œ 1

�以ä Šã�,ã,‹å ´å�^ã€�ãf‡ãf�ã,¤ã,<sup>1</sup>ã�¯è"†å¼±ã�§ã�™ã€,ã�"ã�šã,Œã�‹ã�®æ•°ã�Œã çµ±å�^ã�Œæ£ã�—ã��è¨å®šã�∙ã,Œã�¦ã�"ã�ªã�"ã�Ÿã,�ã€�ã��ã�®ãf‡ãf�ã,¤ã,<sup>1</sup>ã∢

次ã�«ã€�Umbrella

çµ±å�^ã�Œè¨å®šã�∙ã,Œã€�è"†å¼±æ€§ã�®ã�,ã,‹ãƒ‡ãƒ�ã,¤ã,<sup>1</sup>ã�§ã€�show umbrella config

Umbrellaç#å�^ã�Œè¨å®šã�•ã,Œã€�è"†å¼±æ€§ã�Œå~在ã�™ã,<ãf‡ãf�ã,¤ã,<sup>1</sup>ã�§|

```
below Interface Configã,<sup>3</sup>ãfžãf<sup>3</sup>ãf‰ã, `癰行ã�—ã�¾ã�™ã€,
```

```
\langle#root\rangleswitch#
show umbrella config | below Interface Config
Umbrella Interface Config:
Number of interfaces with "umbrella out" config: 1
         1. GigabitEthernet1/0/48
              Mode
                      : 0 \cup TVRF
                       : qlobal(Id: 0)Number of interfaces with "umbrella in" config: 1
```
ã,<sup>a</sup>ãf—ã,·ãf§ãf<sup>3</sup> 2:show running-config

 $\tilde{a}$  $\hat{\boldsymbol{\Theta}}$ % $\tilde{a}$  $\hat{\boldsymbol{\Theta}}$  $\tilde{a}$  $\hat{\boldsymbol{\Theta}}$  $\tilde{a}$  $\hat{\boldsymbol{\Theta}}$   $\tilde{a}$  $\hat{\boldsymbol{\Theta}}$   $\tilde{b}$  as a set  $\boldsymbol{\Theta}$  and  $\boldsymbol{\Theta}$  are  $\tilde{a}$  and  $\tilde{a}$  are  $\tilde{a}$  are  $\tilde{a}$  and  $\tilde{a}$  are  $\tilde{a}$  are  $\tilde{a$ umbrellaã,<sup>3</sup>ãfžãf<sup>3</sup>ãf‰ã,'使ç''"ã�—ã�¾ã�™ã€,ã��ã�®ã,<sup>3</sup>ãfžãf<sup>3</sup>ãf‰ã�Œã€�Umbrella çµ±å�^ã�®è¨å®šã�«ã�Šã�"ã�¦ umbrella out ã�Œã�,ã,<行ã,′庑ã�ªã��ã�¨ã,, 1 �è¿"ã�—ã€�umbrella in ã�Œã�,ã,<行ã,'å°'ã�ªã��ã�¨ã,, 1 �返ã�™å ´å�^ã€�ã��ã�®ãf‡ãf�ã,¤ã,<sup>1</sup>ã�«ã�¯è"†å¼±æ€§ã�Œå~在ã�—ã�¾ã�

次ã�«ã€� IPv4 ãƒ~ルー ã,¢ãƒ‰ãƒ¬ã,<sup>1</sup>ã�Œè¨å®šã�•ã,Œã�Ÿãƒ‡ãƒ�ã,¤ã,<sup>1</sup>ä,Šã�® show running-config | include umbrella a 3 a fža f<sup>3</sup>a f‰a, 'Umbrella Integrationa � Œæœ‰åŠ<sup>1</sup>ã�«ã�ªã�£ã�¦ã�"ã,<ãf‡ãf�ã,¤ã,<sup>1</sup>ã�§å®Ÿè¡Œã�—ã�¾ã�™ã€,

 $<$ #root $>$ switch# show running-config | include umbrella

umbrella out umbrella in

#### è,,†å¼±æ€§ã,'å�«ã,"ã�§ã�"ã�ªã�"ã�"ã�¨ã�Œç¢ºèª�ã�•ã,Œã�Ÿè£½å"�

��ã,¢ãf‰ãf�ã,¤ã,¶ãfªã�®<u>è,,†å¼±æ€§ã�®ã�,ã,‹è£½å"�ã,»ã,¯ã,∙ãf§ãf<sup>3</sup>ã�«ãfªã,<sup>1</sup>ãf^ã�•ã,</u>

ã, ā, <sup>1</sup>ã, <sup>3</sup>ã $\odot$  ã€ $\odot$ ã $\odot$  ã $\odot$ ®è,, †å¼±æ€§ã $\odot$ Ί»¥ä,<ã $\odot$ ®ã, ·ã, ªã, $^3$ 製å" $\odot$ ã $\odot$ «ã $\odot$ «ã $\odot$ ¯½±éŸ¿ã,′ä,Žã $\odot$ ˆã $\odot$ 

- IOS  $\tilde{a}$ ,  $\frac{1}{2}$  $\tilde{a}f^{\ast}\tilde{a}f^{\ast}\tilde{a}$ ,  $\tilde{a}$ ,  $\tilde{g}$  $\tilde{a}$ ,  $\varphi$
- $\tilde{a}$ ,  $\tilde{a}$ ,  $\tilde{a}$ ,  $\tilde{a}$  $\tilde{f}$   $\ll$  $\tilde{a}$ ,  $\tilde{a}$   $\tilde{\Phi}$   $\tilde{S}$  $\tilde{a}$  $\mathcal{O}'$   $\tilde{c}$ ;  $\tilde{c}$   $\tilde{d}$   $\tilde{\Phi}$ ,  $\tilde{a}$ ,  $\tilde{c}$ ,  $\tilde{a}$ ,  $\tilde{c}$ ,  $\tilde{c}$ ,  $\tilde{c}$ ,  $\tilde{c}$ ,  $\tilde{c}$
- IOS XR  $\tilde{a}$ , ½ $\tilde{a}$  f• $\tilde{a}$  f^ $\tilde{a}$ ,  $\tilde{a}$ ,  $\tilde{g}$ ,  $\tilde{g}$
- NX-OS  $\tilde{a}$ , ½ $\tilde{a}$ f• $\tilde{a}$ f^ $\tilde{a}$ , ¦ $\tilde{a}$ , § $\tilde{a}$ , ¢

### å>žé�¿ç-

��è"†å¼±æ€§ã�«å¯¾å‡¦ã�™ã,‹å›žé�¿ç–ã�¯ã�,ã,Šã�¾ã�›ã,"ã€,

### ä: ®æ£æ^ã�¿ã, ½ãƒ•ãƒ^ã, ¦ã,§ã,¢

ã, ã, <sup>1</sup>ã, <sup>3</sup>ã�§ã�¯ã€�ã�"ã�®ã,¢ãf‰ãf�ã,¤ã,¶ãfªã�«è¨~載ã�•ã,Œã�Ÿè"†å¼±æ€§ã�«å¯¾å‡¦∂ ã,¢ãffãf—ãf‡ãf¼ãf^ã,′æ��侤ã�—ã�¦ã�"ã�¾ã�™ã€,ã�Šå®¢æ§~ã�Œã,¤ãfªã,<sup>1</sup>ãf^ãf¼ãf«ã�– ãf�ãf¼ã, ãf§ãfªã�¨ãf•ã,£ãf¼ãf�ãf£

ã,»ãffãf^ã�«å¯¾ã�—ã�¦ã�®ã�¿ã�¨ã�ªã,Šã�¾ã�™ã€,ã��ã�®ã,^ã�†ã�ªã,½ãf•ãf^ã,¦ã,§ã, ã,¢ãffãf—ã,°ãf¬ãf¼ãf‰ã,′ã,¤ãf<sup>3</sup>ã,<sup>1</sup>ãf^ãf¼ãf«ã€�ãf€ã,¦ãf<sup>3</sup>ãfãf¼ãf‰ã€�ã,¢ã,¯ã,»ã,<sup>1</sup>ã�¾ã�Ÿã�¯ã ãf©ã,¤ã,»ãfªã,<sup>1</sup>ã�®æ�¡é …ã�«å¾"ã�†ã�"ã�¨ã�«å�Œæ"�ã�—ã�Ÿã�"ã�¨ã�«ã�ªã,Šã�¾ https://www.cisco.com/c/en/us/products/end-user-license-agreement.html

����客æ§~ã�Œã,½ãf•ãƒ^ã,¦ã,§ã,¢ã,′ãf€ã,¦ãfªãfãf¼ãf‰ã�§ã��ã,‹ã�®ã�¯ã€�ã, ã,¢ãffãf—ã,°ãf¬ãf¼ãf‰ã�§ã�™ã€,ç"¡å"Ÿã�®ã,»ã,ãf¥ãfªãf†ã,£ã,½ãf•ãf^ã,¦ã,§ã,¢

ã,¢ãffãf—ãf‡ãf¼ãf^ã�«ã,^ã�£ã�¦ã€�ã�Šå®¢æ§~ã�«æ-°ã�—ã�"ã,½ãf•ãf^ã,¦ã,§ã,¢

ãf©ã,¤ã,»ãfªã,<sup>1</sup>ã€�追åŠ ã,½ãf•ãf^ã,¦ã,§ã,¢ ãf•ã,£ãf¼ãf�ãf£

ã,»ãffãf^ã€�ã�¾ã�Ÿã�¯ãf¡ã, ãf£ãf¼ ãfªãf"ã, ãf§ãf<sup>3</sup>

ã,¢ãffãf—ã,°ãf¬ãf¼ãf‰ã�«å¯¾ã�™ã,‹æ¨©é™�ã�Œä»~ä,Žã�•ã,Œã,‹ã�"ã�¨ã�¯ã�,ã,Šã�¾ã�

<u>ã,½ãf•ãf^ã,¦ã,§ã,¢ã�®ã,¢ãffãf—ã,°ãf¬ãf¼ãf‰</u>ã,'検討ã�™ã,<éš›ã�«ã�¯ã€�ã,∙ã,<sup>1</sup>ã,<sup>з</sup>

ã,»ã,ãf¥ãfªãf†ã,£ã,¢ãf‰ãf�ã,¤ã,¶ãfª

ãfšãf¼ã, ã�§å...¥æ‰‹ã�§ã��ã,‹ã,·ã,<sup>1</sup>ã,<sup>3</sup>製å"�ã�®ã,¢ãf‰ãf�ã,¤ã,¶ãfªã,′定期çš"ã�«å�,ç ã,½ãfªãf¥ãf¼ã,∙ãf§ãfªã,′確èª�ã�—ã�¦ã��ã� ã�∙ã�"ã€,

��ã,Œã�®å ´å�^ã,,ã€�ã,¢ãffãf—ã,°ãf¬ãf¼ãf‰ã�™ã,‹ãf‡ãf�ã,¤ã,<sup>1</sup>ã�«å��å^†ã�ªãf¡ãf¢ã **Technical Assistance** 

Centerï¼^TAC)ã,,ã�—ã��ã�¯å¥'ç´"ã�—ã�¦ã�"ã,‹ãƒ¡ãƒªãƒtナリã,1

ãf—ãfãf�ã,¤ãf€ãf¼ã�«ã�Šå•�ã�"å�^ã,�ã�›ã��ã� ã�•ã�"ã€,

#### ã,ãf¼ãf"ã,½î¥'ç´,,ã,'ã�″å^©ç″¨ã�§ã�ªã�"ã�Šå®¢æ§~

ã, ã, <sup>1</sup>ã, <sup>3</sup>ã�<ã,‰ç>´æŽ¥è<sup>3</sup>¼å...¥ã�—ã�Ÿã�Œã, ∙ã, <sup>1</sup>ã, <sup>3</sup>ã�®ã,µãf¼ãƒ"ã, <sup>1</sup>契ç´"ã,′ã�"å^©ç″¨ã�"ã�Ÿã� ãf™ãfªãf€ãf¼ã�‹ã,‰èª¼å...¥ã�—ã�Ÿã�Œä¿®æ£æ¸ˆã�¿ã,½ãf•ãfˆã,¦ã,§ã,¢ã,′誼å...¥å...^ã�‹ã,‰¿ **TAC** 

�連絡ã�—ã�¦ã,¢ãffãf—ã,°ãf¬ãf¼ãf‰ã,′入手ã�—ã�¦ã��ã� ã�∙ã�"ã€,<u>https://www.c</u> cisco-worldwide-contacts.html

ç,,¡å,,Ÿã,¢ãffãf—ã,°ãf¬ãf¼ãf‰ã�®å¯¾è±¡è£½å"�ã�ã�,ã,‹ã�"ã�¨ã,′証æ~Žã�—ã�¦ã�"ã�Ÿã• URLã,'ã $\hat{\mathbf{\Theta}}$ "ç"" $\mathbf{\hat{e}}$ " $\hat{\mathbf{\Theta}}$ ã $\hat{\mathbf{\Theta}}$  $\hat{\mathbf{\Theta}}$ ã $\hat{\mathbf{\Theta}}$  $\hat{\mathbf{\Theta}}$ «ã $\hat{\mathbf{\Theta}}$ "ã $\hat{\boldsymbol{\epsilon}}$ ,

### Cisco IOS  $\tilde{a}$  $\tilde{\boldsymbol{\Theta}}$ Šã,  $\tilde{a}$  $\tilde{\boldsymbol{\Theta}}^3$  IOS XE  $\tilde{a}$ ,  $\frac{1}{2}$ á $\tilde{a}$ ,  $\tilde{a}$ ,  $\tilde{a}$ ,  $\tilde{a}$ ,  $\tilde{a}$ ,  $\tilde{c}$

Cisco IOS  $\tilde{a}$ ,  $\frac{1}{2}$  $\tilde{a}f^*\tilde{a}f^*\tilde{a}$ ,  $\tilde{a}$ ,  $\tilde{g}\tilde{a}$ ,  $\varphi\tilde{a}$  $\blacklozenge$  $\tilde{a}$ ,  $\tilde{a}$  $\blacklozenge$  $\tilde{a}$  IOS XE

ã,½ãf•ãf^ã,¦ã,§ã,¢ã�®è"†å¼±æ€§ã�«å¯¾ã�™ã,‹ãfªã,<sup>1</sup>ã,¯ã,′ã�Šå®¢æ§~ã�Œå^¤æ-ã�§ã��ã.‹ã.^ **Cisco Software Checker** 

ã,′æ��ä¾ã�—ã�¦ã�"ã�¾ã�™ã€,ã�"ã�®ãƒ"ールã�«ã,^ã,Šã€�ç‰<sup>1</sup>定ã�®ã,½ãƒ•ãƒ^ã,¦ã ã,»ã,ãf¥ãfªãf†ã,£

ã,¢ãf‰ãf�ã,¤ã,¶ãfªã€�ã�Šã,^ã�ªå�"ã,¢ãf‰ãf�ã,¤ã,¶ãfªã�§èª¬æ~Žã�•ã,Œã�¦ã�"ã,‹è"†å¼± Fixed�)ã,′ç‰<sup>1</sup>定ã�§ã��ã�¾ã�™ã€,

��該当ã�™ã,<å´å�^ã€�ã�™ã�<sup>1</sup>ã�¦ã�®ã,¢ãf‰ãf�ã,¤ã,¶ãfªã�«è¨~載ã�•ã,Œã�` First Fixed�)ã,′ç‰<sup>1</sup>定ã�§ã��ã�¾ã�™ã€,

�客æ§~ã� a€� Cisco Software Checker

<u>ã,'使?```ã�—ã�¦æ¬jã�®æ–<sup>1</sup>檕ã�§ã,¢ãf‰ãf�ã,¤ã,¶ãfªã,′検ç´¢ã�§ã��ã�¾ã�™ã€,</u>

- $\bullet$  ã,½ãƒ $\bullet$ ã,¦ã,§ã,¢ã $\bullet$ ¨ 1 ã $\bullet$ ¤ä»¥ä,Šã $\bullet$ ®ã $f^{\sf a}$ ã $f^{\sf a}$ ã $f$ ¼ã, $^{\sf 1}$ ã,′é $\bullet$ ,択ã $\bullet$ —ã $\bullet$ ¾ã $\bullet$ ™ã€,
- ç‰<sup>1</sup>定ã�®ã $f^a$ ã $f^a$ ã $f^y$ ã,<sup>1</sup>ã�®ã $f^a$ ã,<sup>1</sup>ã $f$ ̃ã,'å�«ã,€.txt ãf•ã,¡ã,¤ãf«ã,'ã,¢ãffãf—ãfãf¼ãf‰ã�™ã,‹
- show version  $\tilde{a}$ ,<sup>3</sup> $\tilde{a}$ f $\tilde{a}$ f $\tilde{a}$ f $\tilde{b}$ o $\tilde{a}$  $\leftrightarrow$ ©å $\tilde{a}$ b $\tilde{a}$ ,3 $\tilde{a}$ ,4 $\tilde{a}$ ,3 $\tilde{a}$  $\leftrightarrow$  $\tilde{a}$  $\tilde{b}$ , $\tilde{a}$ , $\cdots$ ¥ $\tilde{a}$  $\tilde{b}$  $\tilde{b}$  $\tilde{a}$  $\leftrightarrow$  $\tilde{a}$ , $\sim$

検ç´¢ã,'é–<å§<ã�—ã�Ÿå¾Œã�§ã€�ã�™ã�<sup>1</sup>ã�¦ã�®ã,∙ã,<sup>1</sup>ã,<sup>3</sup> ã,»ã,ãf¥ãfªãf†ã,£ ã,¢ãf‰ãf�ã,¤ã,¶ãfªã€�牪定ã�®ã,¢ãf‰ãf�ã,¤ã,¶ãfªã€�ã�¾ã�Ÿã�¯æœ€æ-°ã�®å…¬é-«i

���次ã�®å½¢å¼�ã,′使ç″¨ã�—ã�¦ã€�Cisco IOS ã�¾ã�Ÿã�¯ IOS XE ã, ½ã f•ã f^ã, ¦ã, §ã, ¢ã fªã fªã f¼ã, <sup>1</sup>ï¼ î 15.1(4) M2 ã,,, 3.13.8S

�ªã�©ï¼‰ã,′入力ã�™ã,‹ã�"ã�¨ã�§ã€�ã��ã�®ãfªãfªãf¼ã,<sup>1</sup>ã�Œã,∙ã,<sup>1</sup>ã,<sup>3</sup>

#### ã,»ã,ãf¥ãfªãftã,£

ã,¢ãf‰ãf�ã,¤ã,¶ãfªã�®å½±éŸ¿ã,′å�—ã�'ã�¦ã�"ã,‹ã�‹ã�©ã�†ã�‹ã,′å^¤æ-ã�§ã��ã�¾ã�

Check

ãf‡ãf•ã,©ãf«ãf^ã�§ã�¯ã€�Cisco Software Checker ã�®çµ�æžœã�«ã�¯ã€�Security Impact Ratingï¼^SIR)ã�Œã€Œé‡�大ã€�ã�¾ã�Ÿã�¯ã€Œé«~ã€�ã�®è"†å¼±æ€§ã�ã�'ã�Œå�« 「ä é–"ã�ã�® SIR è"†å¼±æ€§ã�®çµ�æžœã,′å�«ã,�ã,‹ã�«ã�¯ã€�Cisco.com �ã�,ã,< Cisco Software Checker  $\tilde{a}$ ,'ä½;ç"¨ã $\ddot{\mathbf{\Theta}}$ —ã $\dot{\mathbf{\Theta}}$ ¦ã $\boldsymbol{\epsilon}$  $\mathbf{\Phi}$ 検ç´¢ã,'ã,«ã, $\tilde{a}$ ,;ã $f$ ã,¤ã,¤ã, $^{\circ}$ ã $\mathbf{\Theta}$ ™ã,‹ã $\mathbf{\Theta}$ ¨ã $\mathbf{\Phi}$  $\mathbf{\Phi}$ ã $\mathbf{\Phi}$ « �下ã�«ã�'ã,‹ãƒ‰ãƒãƒfプダã,¦ãƒªãƒªã,<sup>1</sup>ãƒ^ã�® [ä¸é-"ï¼^Medium)]  $\tilde{a}$ f $\hat{\mathbf{\Theta}}$ ã,§ã $f$ fã, $\tilde{a}$ fæã $f$ fã, $\tilde{a}$ , $\tilde{a}$ , $\tilde{a}$ , $\tilde{a}$ , $\tilde{a}$ , $\tilde{a}$  $\hat{\mathbf{\Theta}}$ «ã $\hat{\mathbf{\Theta}}$ —ã $\hat{\mathbf{\Theta}}$ ¾ã $\hat{\mathbf{\Theta}}$ ™ã $\epsilon$ ,

Cisco IOS XE  $\tilde{a}$ , ½ $\tilde{a}$ f• $\tilde{a}$ f^ $\tilde{a}$ , ¦ $\tilde{a}$ , § $\tilde{a}$ ,  $\varphi$   $\tilde{a}$ f<sup>a</sup> $\tilde{a}$ fª $\tilde{a}$ fª $\tilde{a}$ fª $\tilde{a}$ , ½ $\tilde{a}$ s $\tilde{a}$ ,  $\tilde{a}$ s $\tilde{a}$ ,  $\tilde{a}$ ,  $\tilde{a}$ ,  $\tilde{a}$ ,  $\tilde{a}$ ,  $\tilde{a}$ ãfªãfªãf¼ã,<sup>1</sup>ã�®ãfžãffãf″ãf<sup>3</sup>ã,°ã�«ã�¤ã�"ã�¦ã�¯ã€�Cisco IOS XE ã,½ãf•ãf^ã,¦ã,§ã,¢ã�®ãfªãf¼ã,<sup>1</sup>ã�«å¿œã�~ã�¦ã€ŒCisco IOS XE 2 Release Notes��「Cisco IOS XE 3S Release Notesã€�ã€�ã�¾ã�Ÿã�¯ã€ŒCisco IOS XE 3SG Release Notesã + 3, 'à O, C... Sã O - ã O | ã O O ã O ã O · ã O, ã E,

# ӓ<sub>ӻ</sub>�æ£å^©ç"¨äº‹ä¾‹ã�¨å…¬å¼�発表

**Cisco Product Security Incident Response** 

Teamï¼^PSIRT)ã�§ã�¯ã€�本ã,¢ãf‰ãf�ã,¤ã,¶ãfªã�«è¨~載ã�•ã,Œã�¦ã�"ã,<è"†å¼±æ€

## $\hat{a}^{\dagger 0}$ å...

��è"†å¼±æ€§ã�¯ã€�内部ã,»ã,ãf¥ãfªãƒ†ã,£ãƒ†ã,<sup>1</sup>ãƒ^ã�®å®Ÿæ–½ä¸ã�«ã€�ã,∙ã,<sup>з</sup>ã�® Priyanka Bansal �ã,^ã�£ã�¦ç™°è¦‹ã�•ã,Œã�¾ã�—ã�Ÿã€,

### **URL**

https://tools.cisco.com/security/center/content/CiscoSecurityAdvisory/cisco-sa-iosxe-umbrella-dost2OMUX37

### $a^{y_1}$ è",  $a^{\pm}$ ¥ $a^{\prime}$

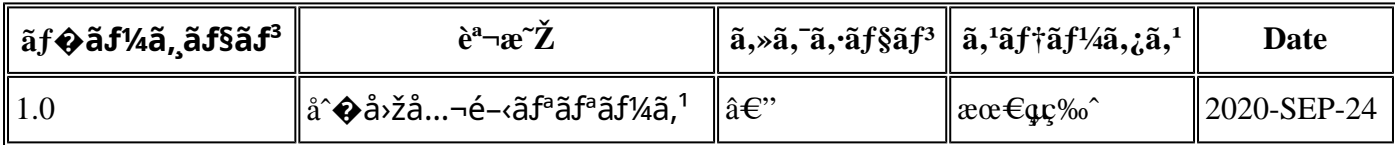

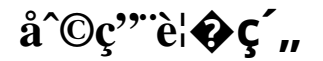

本ã,¢ãf‰ãƒ�ã,¤ã,¶ãfªã�¯ç"jä¿�証ã�®ã,,ã�®ã�¨ã�—ã�¦ã�″æ��ä¾>ã�—ã�¦ã�Šã,Šã€ 本ã,¢ãf‰ãf�ã,¤ã,¶ãfªã�®æf…å ±ã�Šã,^ã�<sup>з</sup>ãfªãf<sup>3</sup>ã,¯ã�®ä½¿ç″¨ã�«é–¢ã�™ã,‹è<sup>2</sup>¬ä»»ã�®ä,€ ���ã,·ã,<sup>1</sup>ã,<sup>3</sup>ã�¯æœ¬ãf‰ã,ãf¥ãf¡ãfªãfˆã�®å†...å®<sup>1</sup>ã,′ä°ˆå'Šã�ªã�—ã�«å¤‰æ›´ã�—ã€ 本ã,¢ãf‰ãf�ã,¤ã,¶ãfªã�®è¨~è¿°å†...å®<sup>1</sup>ã�«é-¢ã�—ã�¦æf...å±é...�ä¿¡ã�®URL

ã,'çœ�ç•¥ã�—ã€�å�~ç<¬ã�®è»¢è¼‰ã,"æ"�訪ã,'æ-½ã�—ã�Ÿå ´å�^ã€�当社ã�Œç®¡ç� ��ãf‰ã,ãf¥ãf¡ãf<sup>3</sup>ãf^ã�®æf…å ±ã�¯ã€�ã,∙ã,<sup>1</sup>ã,<sup>3</sup>製å"�ã�®ã,¨ãf<sup>3</sup>ãf‰ãf¦ãf¼ã,¶ã,′対象å 翻訳について

シスコは世界中のユーザにそれぞれの言語でサポート コンテンツを提供するために、機械と人に よる翻訳を組み合わせて、本ドキュメントを翻訳しています。ただし、最高度の機械翻訳であっ ても、専門家による翻訳のような正確性は確保されません。シスコは、これら翻訳の正確性につ いて法的責任を負いません。原典である英語版(リンクからアクセス可能)もあわせて参照する ことを推奨します。